#### Abstract Classes

- Should not be instantiated (abstract in Java)
- But can defined complete methods
- Defines a protocol common to a hierarchy of classes that is independent from the representation choices.
- A class is considered as abstract as soon as one of the methods to which it should respond to is not implemented (can be a inherited one).

#### Abstract Classes in Smalltalk

- Depending of the situation, override #new to produce an error.
- No construct: Abstract methods send the message self subclassResponsibility.
- Advanced tools check this situation and exploit it.

## Example

- Abstract classes are not syntactically different from instantiable classes, BUT a common convention is to use class comments: So look at the class comment and write in the comment which methods are abstract and should be specialized.
- "Class Boolean is an abstract class that implements behavior common to true and false. Its subclasses are True and False. Subclasses must implement methods for logical operations &, not, controlling and:, or:, ifTrue:, ifFalse:, ifTrue:ifFalse:, ifFalse:ifTrue:"

#### Case Study - Boolean, True, and False

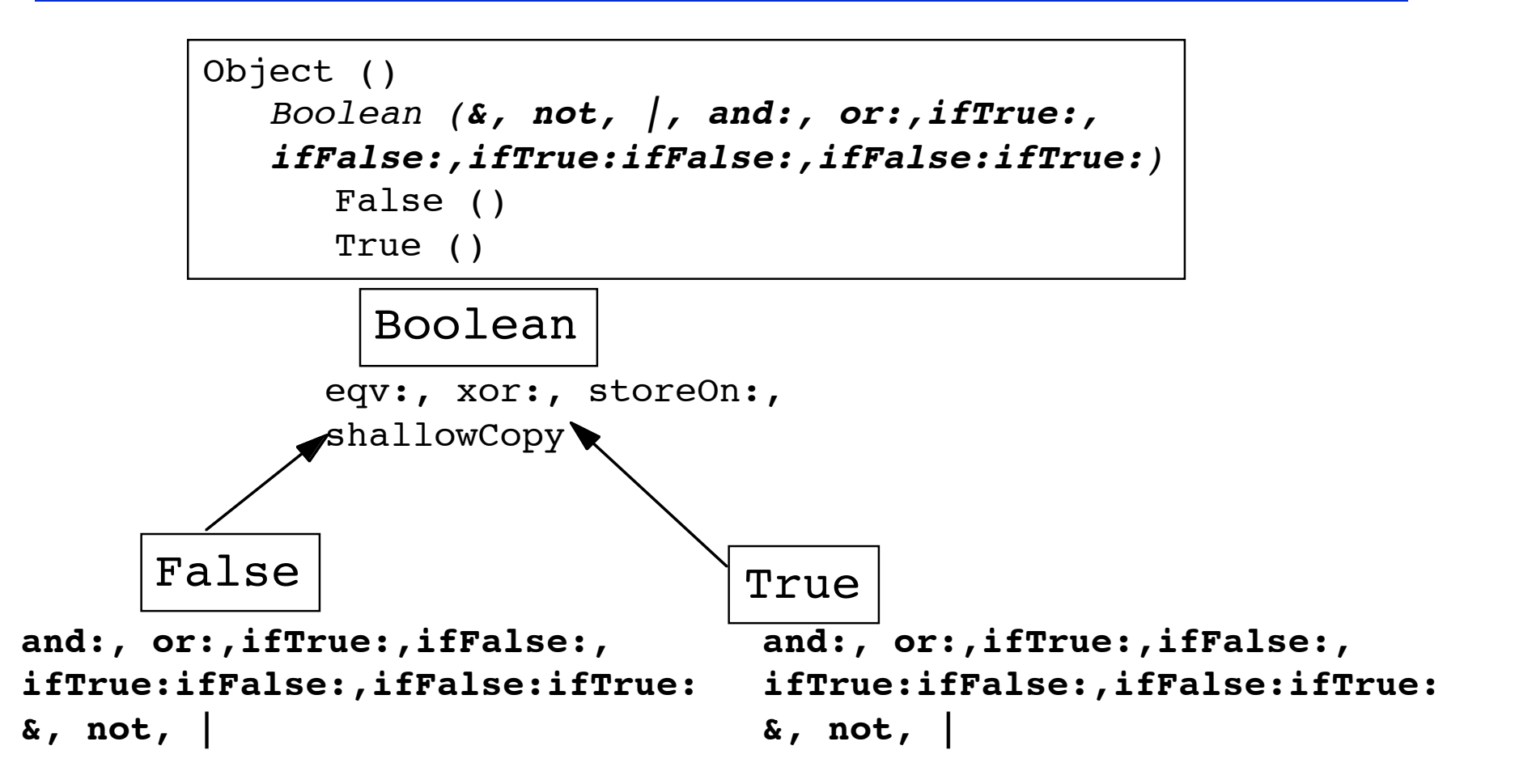

#### Case Study - Boolean, True, and False (II)

#### • Abstract method

- Boolean>>not
	- "Negation. Answer true if the receiver is false, answer false if the receiver is true."
	- self subclassResponsibility
- Concrete method defined in terms of an abstract method
	- Boolean>>xor: aBoolean
		- "Exclusive OR. Answer true if the receiver is not equivalent to aBoolean."
		- ^(self == aBoolean) not
- When #not will be defined, #xor: is automatically defined

## Case Study - Boolean, True, and False (III)

False>>not

"Negation -- answer true since the receiver is false."

^true

True>>not

"Negation--answer false since the receiver is true."

^false

False>>ifTrue: trueBlock ifFalse: falseBlock

 "Answer the value of falseBlock. This method is typically not invoked because ifTrue:/ifFalse: expressions are compiled in-line for literal blocks."

^falseBlock value

True>>ifTrue: trueBlock ifFalse: falseBlock

 "Answer the value of trueBlock. This method is typically not invoked because ifTrue:/ifFalse: expressions are compiled in-line for literal blocks."

^trueAlternativeBlock value

Stéphane Ducasse **«ChapterNr».6**

## Implementation Note

- Note that the Virtual Machine short cuts calls to boolean such as condition for speed reason
- Virtual machines such as VisualWorks introduced a kind of macro expansion, an optimisation for essential methods and Just In Time (JIT) compilation. A method is executed once and afterwards it is compiled into native code. So the second time it is invoked, the native code will be executed.

#### Case Study - Magnitude

 $\cdot$  1 > 2 = 2 < 1 = false

Magnitude>> < aMagnitude ^self subclassResponsibility Magnitude>> = aMagnitude ^self subclassResponsibility Magnitude>> <= aMagnitude ^(self > aMagnitude) not Magnitude>> > aMagnitude ^aMagnitude < self Magnitude>> >= aMagnitude ^(self < aMagnitude) not Magnitude>> between: min and: max  $\text{`self}$  >= min and: [self <= max]

 $1 \le 2 = (1 \cdot 2)$  not = false not = true

Stéphane Ducasse **«ChapterNr».8**

#### Case Study - Date

```
Date>>< aDate
   "Answer whether the argument, aDate, precedes the date of
 the receiver."
 year = aDate year
        ifTrue: [^day < aDate day]
        ifFalse: [^year < aDate year]
 Date>>= aDate
   "Answer whether the argument, aDate, is the same day as the
   receiver. "
  self species = aDate species
        ifTrue: [^day = aDate day & (year = aDate year)]
        ifFalse: [^false]
Date>>hash
```
^(year hash bitShift: 3) bitXor: day

Stéphane Ducasse **«ChapterNr».9**

#### Date

• Subclass of Magnitude

# Date today > Date newDay: 15 month: 10 year: 1998

-> false

#### What you should know

- What is an abstract class?
- What can we do with it?